## Package 'Certara.R'

February 11, 2022

Title Easily Install Pharmacometric Packages and Shiny Applications Developed by Certara

Version 1.0.0

Description A convenient set of wrapper functions to install pharmacometric packages and Shiny applications developed by Certara PMX and Integrated Drug Development (iDD). The functions ensure the successful installation of packages from non-standard repositories.

URL <https://github.com/certara/R-Certara>

BugReports <https://github.com/certara/R-Certara/issues>

**Depends**  $R$  ( $>= 4.0$ )

License LGPL-3

Encoding UTF-8

RoxygenNote 7.1.2

Suggests knitr, rmarkdown

Imports batchtools (>= 0.9.9), data.table, dplyr, DT, ggplot2, htmltools, jsonlite, magrittr, methods, plotly, reshape, remotes, rlang, shiny, shinyjs, shinyWidgets, shinymaterial, shinyjqui, sortable, ssh, utils, xml2

NeedsCompilation no

Author James Craig [aut, cre], Certara USA, Inc. [cph, fnd]

Maintainer James Craig <james.craig@certara.com>

Repository CRAN

Date/Publication 2022-02-11 08:40:02 UTC

### R topics documented:

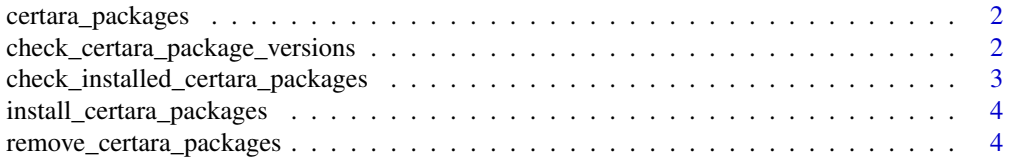

#### <span id="page-1-0"></span>**Index** [6](#page-5-0) **6**

certara\_packages *List all packages developed by Certara*

#### Description

List all packages developed by Certara

#### Usage

```
certara_packages(
  include_self = FALSE,
  include_github = TRUE,
  include_JFROG_deps = FALSE
)
```
#### Arguments

include\_self Logical; Set to TRUE to include Certara.R include\_github Logical; Set to TRUE to include packages only available on GitHub include\_JFROG\_deps

Logical; Set to TRUE to include Certara package dependencies on Jfrog

#### Value

Character vector of package names

#### Examples

certara\_packages()

check\_certara\_package\_versions *Check Certara package versions*

#### Description

Check Certara package versions

#### Usage

check\_certara\_package\_versions(pkgs)

#### Arguments

pkgs Character or character vector of package names. If missing, defaults to certara\_packages()

#### <span id="page-2-0"></span>Value

Named character vector indicating package version, NA is returned if Certara package is not installed

#### Examples

## Not run: check\_certara\_package\_versions()

## End(Not run)

check\_installed\_certara\_packages *Check if Certara packages are installed*

#### Description

Check if Certara packages are installed

#### Usage

check\_installed\_certara\_packages(pkgs)

#### Arguments

pkgs Character or character vector of package names. If missing, defaults to certara\_packages()

#### Value

Named logical vector indicating whether Certara package is installed

#### Examples

```
## Not run:
check_installed_certara_packages()
```
## End(Not run)

<span id="page-3-0"></span>install\_certara\_packages

*Install Certara packages*

#### Description

A user friendly wrapper to easily install R packages and Shiny applications developed by Certara

#### Usage

```
install_certara_packages(
 CRAN_repo = "https://cloud.r-project.org",
 clean_install = FALSE,
 quiet = FALSE
)
```
#### Arguments

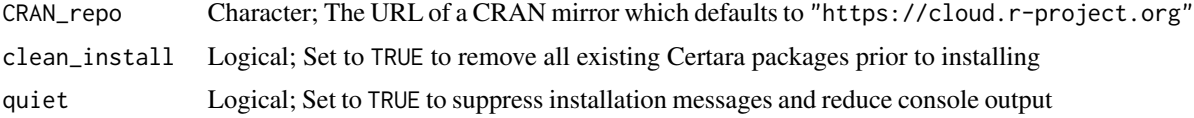

#### Value

TRUE if all packages successfully install

#### Examples

```
## Not run:
install_certara_packages()
```
## End(Not run)

remove\_certara\_packages

*Remove Certara packages*

#### Description

A user friendly wrapper to easily remove R packages developed by Certara

#### Usage

remove\_certara\_packages()

#### Value

TRUE if all packages successfully removed

#### Examples

## Not run: remove\_certara\_packages()

## End(Not run)

# <span id="page-5-0"></span>Index

certara\_packages, [2](#page-1-0) check\_certara\_package\_versions, [2](#page-1-0) check\_installed\_certara\_packages, [3](#page-2-0)

install\_certara\_packages, [4](#page-3-0)

remove\_certara\_packages, [4](#page-3-0)